Mitglied im Netzwerk von:

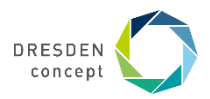

## **Diplomarbeit Nr. 9/2021**

# **Entwicklung eines Software-unterstützten Experimentationsvorgehens für reale Versuchsaufbauten**

**Motivation und Zielstellung**

Experimente werden in der Wissenschaft und der Produktentwicklung benötigt. Sie stellen das Bindeglied zwischen theoretischen Überlegungen und der Realität dar. Dabei besteht das Bestreben, aussagekräftige Ergebnisse bei möglichst geringem Zeitaufwand zu generieren. Um ein Experiment erfolgreich zu gestalten, bedarf es einer sorgfältigen Versuchsplanung, Durchführung und Auswertung. Das Ziel dieser Arbeit besteht darin, für diese Schritte ein einheitliches und Software-unterstütztes Vorgehen zu entwickeln. Hierfür werden Methoden der statistischen Versuchsplanung und der Dimensionsanalyse verwendet.

## Der Effekt von Faktor A auf das 1  $y_1$ 2 +  $-y_2$ 3  $+$   $y_3$ 4 + +  $y_4$

### **Vorgehensweise**

Versuchsergebnis y wird folgendermaßen bestimmt:

Es wurden vier Programme entwickelt, welche bei unterschiedlichen Teilschritten eines Experiments unterstützen. Das erste Programm liefert Aufschluss darüber, ob ein physikalischer Zusammenhang zwischen

möglichen Einflussgrößen und der Zielgröße Das entwickelte Vorgehen und die besteht. Darüber hinaus ermöglicht es, mehrere Zielgrößen in dimensionslosen Kennzahlen zusammenzufassen, um damit den Versuchsaufwand zu verringern. Das zweite Programm erzeugt in Abhängigkeit des zu untersuchenden Zusammenhangs die geeigneten Versuchspläne.

**Bearbeiter/in: Hauke Beer**

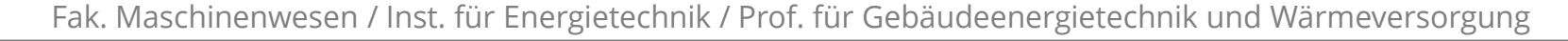

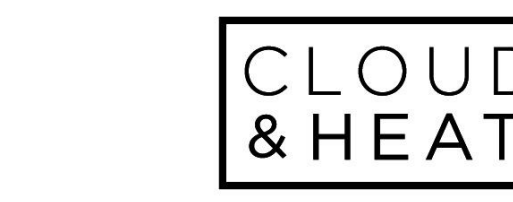

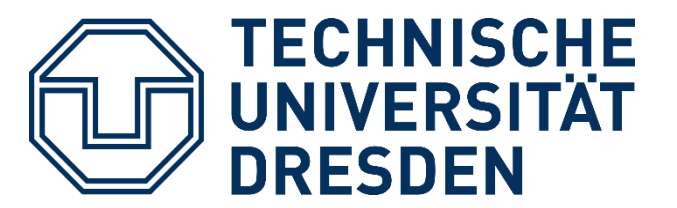

Die einfachste Form ist der Versuchsplan mit zwei Faktoren auf jeweils zwei Stufen:

$$
Effekt A = \frac{y_2 + y_4}{2} - \frac{y_1 + y_3}{2}
$$

2 2 Das dritte Programm führt automatisiert die Versuchspläne durch. Während der Durchführung und in der anschließenden Auswertung werden Messfehler automatisch detektiert. Darüber hinaus berechnet das vierte Programm die Effekte und erstellt Regressionsgleichungen. Z. B. kann eine Zielgröße  $\hat{y}$  in Abhängigkeit der Einflussgrößen und B berechnet werden:

$$
\hat{y} = \beta_0 + \beta_{11}A + \beta_{22}B + \beta_{12}AB
$$

### **Zusammenfassung**

entstandene Software ermöglichen es, Experimente umzusetzen, ohne dass ein tiefgreifendes Verständnis über Versuchsplanung vorausgesetzt wird. Es werden viele Teilschritte des Versuchs automatisiert, was den Zeitaufwand erheblich reduziert.

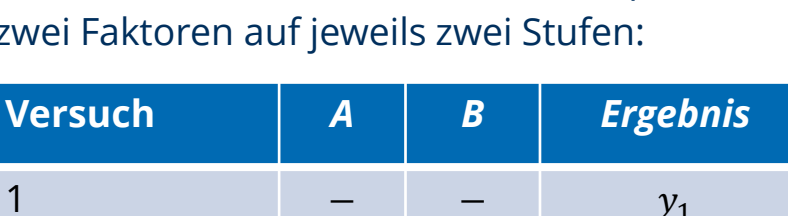